## Smartmaster Pro

Configuration tip

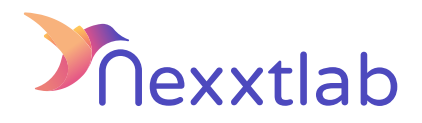

## Tip for : GO-E

We recommands the following configuration tips when you try to configure the Smartmaster Pro with a GO-E charger.

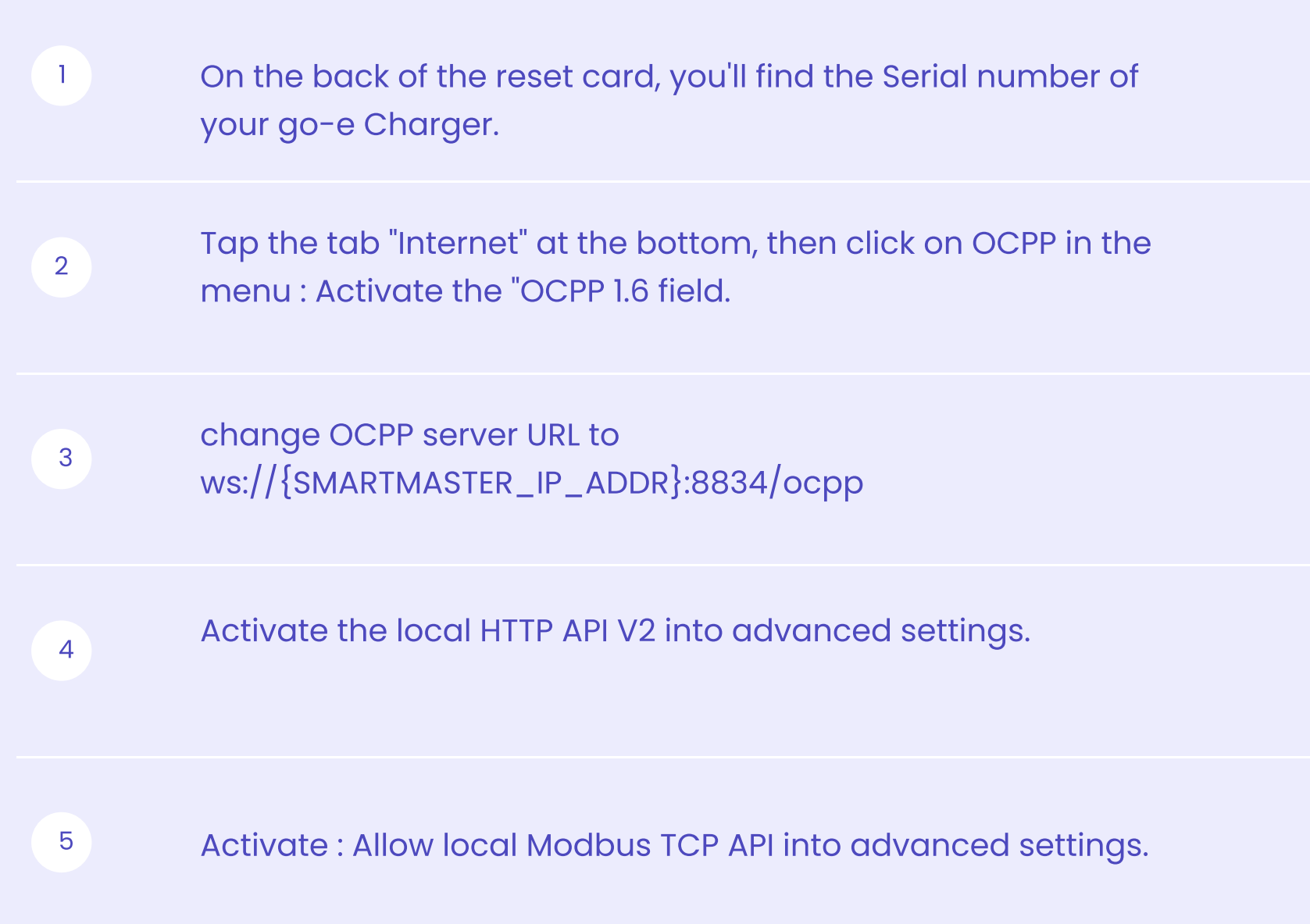